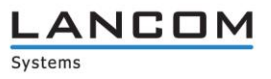

## **Checkliste für Support-Anfragen zum LANCOM Advanced VPN Client**

Sehr geehrte Kundin, sehr geehrter Kunde,

um Ihre Support-Anfrage zum LANCOM Advanced VPN Client effektiv bearbeiten zu können, möchten wir Sie bitten, diese Checkliste ausgefüllt an uns zurück zu senden.

Die Checkliste dient zur Optimierung unserer Supportleistung und hilft uns bei der Erstellung einer Fehleranalyse sowie bei der Lösung Ihrer Support-Anfrage.

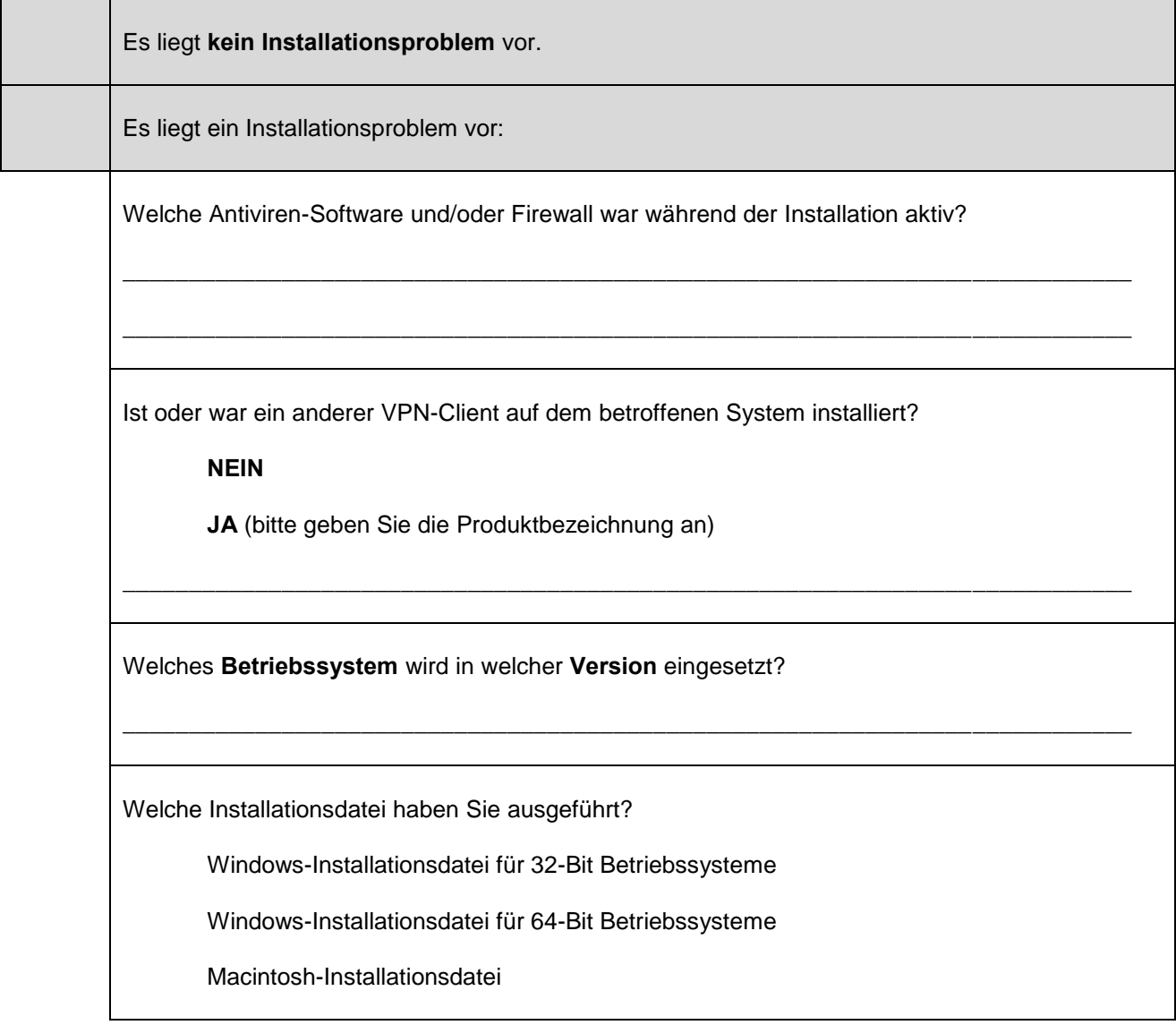

**\_\_\_\_\_\_\_\_\_\_\_\_\_\_\_\_\_\_\_\_\_\_\_\_\_\_\_\_\_\_\_\_\_\_\_\_\_\_\_\_\_\_\_\_\_\_\_\_\_\_\_\_\_\_\_\_\_\_\_\_\_\_\_\_\_\_\_\_\_\_\_\_\_\_\_\_\_\_\_\_\_\_\_\_\_\_\_\_\_\_\_\_\_\_\_\_\_\_\_\_\_\_\_\_\_\_\_\_\_\_\_**

## **1. Liegt ein Problem bei der Installation des LANCOM Advanced VPN Client vor?**

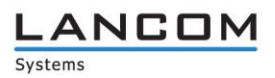

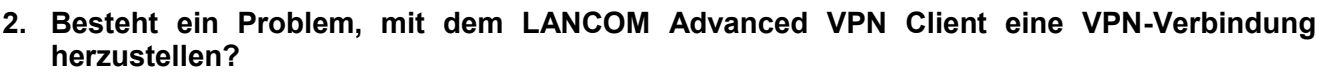

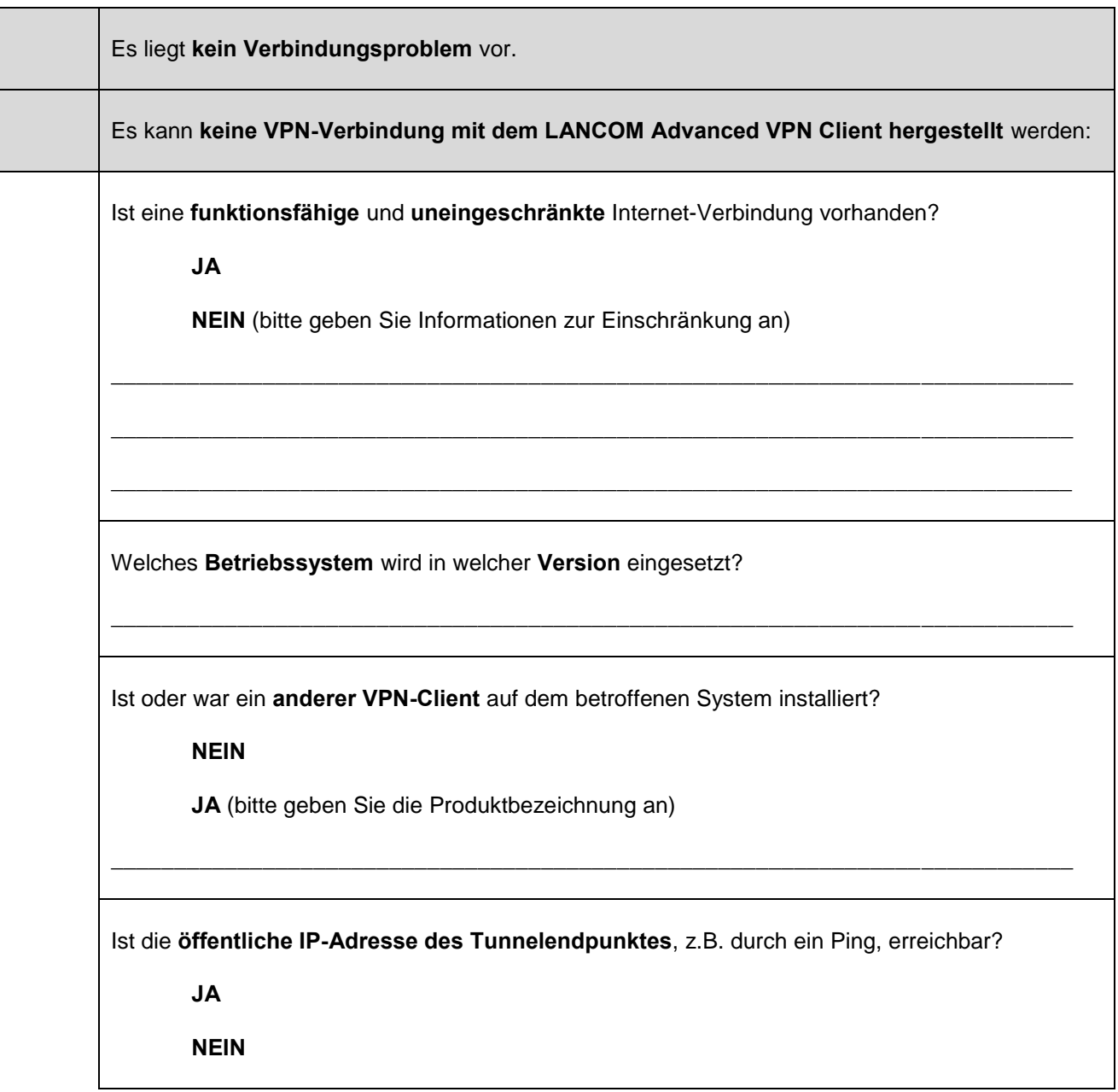

**\_\_\_\_\_\_\_\_\_\_\_\_\_\_\_\_\_\_\_\_\_\_\_\_\_\_\_\_\_\_\_\_\_\_\_\_\_\_\_\_\_\_\_\_\_\_\_\_\_\_\_\_\_\_\_\_\_\_\_\_\_\_\_\_\_\_\_\_\_\_\_\_\_\_\_\_\_\_\_\_\_\_\_\_\_\_\_\_\_\_\_\_\_\_\_\_\_\_\_\_\_\_\_\_\_\_\_\_\_\_\_**

## $\begin{array}{c}\n\textbf{L} & \textbf{A} & \textbf{C} & \textbf{D} & \textbf{M} \\
\text{Systems}\n\end{array}$

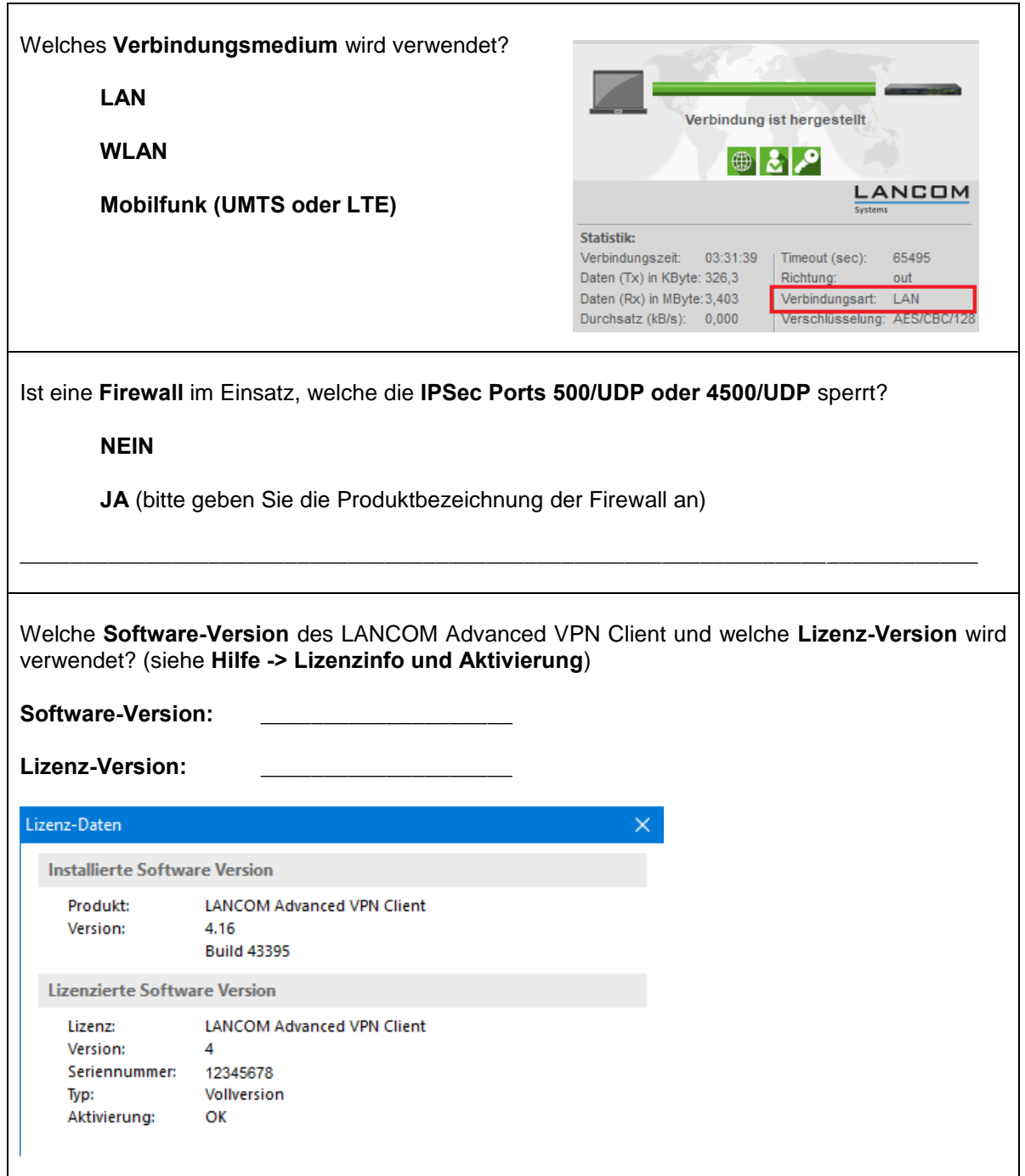

**\_\_\_\_\_\_\_\_\_\_\_\_\_\_\_\_\_\_\_\_\_\_\_\_\_\_\_\_\_\_\_\_\_\_\_\_\_\_\_\_\_\_\_\_\_\_\_\_\_\_\_\_\_\_\_\_\_\_\_\_\_\_\_\_\_\_\_\_\_\_\_\_\_\_\_\_\_\_\_\_\_\_\_\_\_\_\_\_\_\_\_\_\_\_\_\_\_\_\_\_\_\_\_\_\_\_\_\_\_\_\_**

 $\mathsf{l}$ 

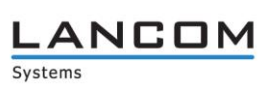

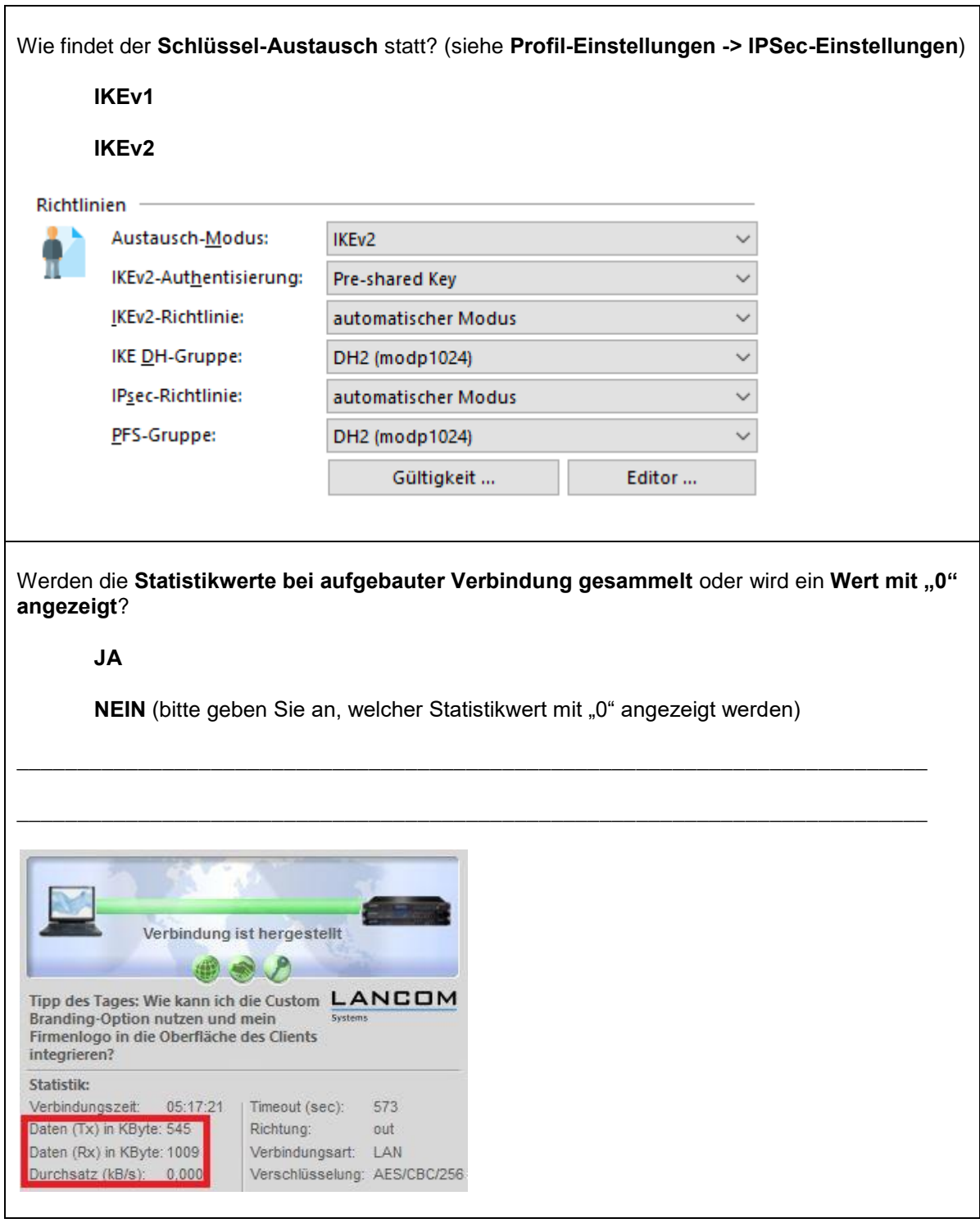

**\_\_\_\_\_\_\_\_\_\_\_\_\_\_\_\_\_\_\_\_\_\_\_\_\_\_\_\_\_\_\_\_\_\_\_\_\_\_\_\_\_\_\_\_\_\_\_\_\_\_\_\_\_\_\_\_\_\_\_\_\_\_\_\_\_\_\_\_\_\_\_\_\_\_\_\_\_\_\_\_\_\_\_\_\_\_\_\_\_\_\_\_\_\_\_\_\_\_\_\_\_\_\_\_\_\_\_\_\_\_\_**

**Formular drucken**

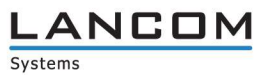

## Verfügbare Artikel zum LANCOM Advanced VPN Client in der LANCOM Support Knowledge Base

In der LANCOM Support Knowledge Base halten wir viele Artikel zur Konfiguration unserer Produkte für Sie bereit.

Das folgende [Zentraldokument](http://support.lancom-systems.com/knowledge/x/_En3AQ) enthält eine Liste aller Artikel, welche zum LANCOM Advanced VPN-Client zur Verfügung stehen.

Vielleicht hilft Ihnen einer dieser Artikel bei der Behebung eines Problems oder bei Konfigurationsfragen weiter.

\_\_\_\_\_\_\_\_\_\_\_\_\_\_\_\_\_\_\_\_\_\_\_\_\_\_\_\_\_\_\_\_\_\_\_\_\_\_\_\_\_\_\_\_\_\_\_\_\_\_\_\_\_\_\_\_\_\_\_\_\_\_\_\_\_\_\_\_\_\_\_\_\_\_\_\_\_\_\_\_\_\_\_\_\_\_\_\_\_\_\_\_\_\_\_\_\_\_\_\_\_\_\_\_\_\_\_\_\_\_\_